## РІЧАРД ВІЛЬЯМС

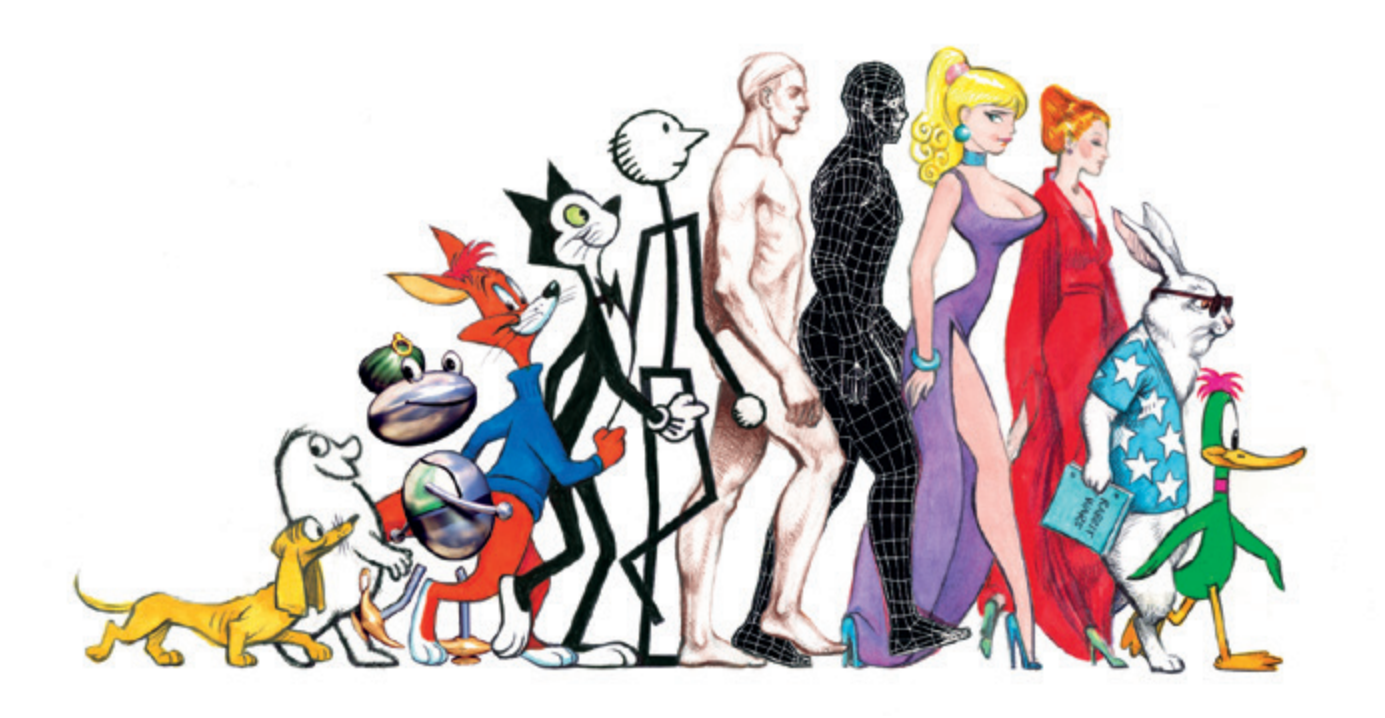

# **АНІМАЦІЯ** ПОСІБНИК З ВИЖИВАННЯ

методи, принципи та інструменти

для [класичної, цифрової, стоп-кадрової ані](https://kniga.biz.ua/book-animatsiia-posibnik-z-vizhivannia-0026417.html)мації

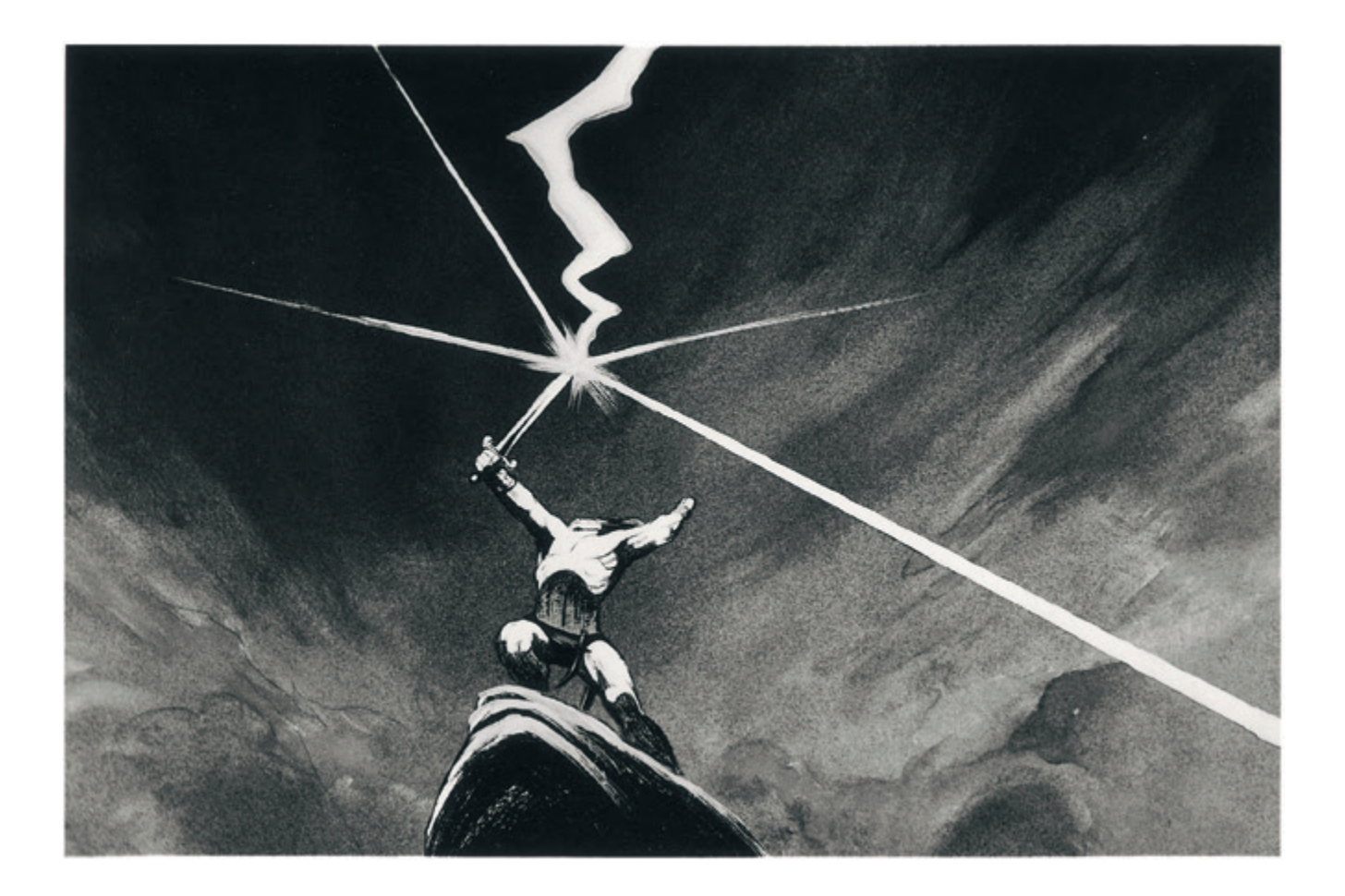

*У цій книзі я прагну пояснити методи роботи, які вважаю найефективнішими для вдосконалення й спрощення процесу створення анімації.*

*Тут ви знайдете багато схем, правил, кліше та інструментів, покликаних допомогти в роботі, але головне, що я хочу донести, — це спосіб осмислення анімації, який вивільняє розум, даючи змогу якнайкраще виконати роботу.*

*Усього цього я навчився в найліпших майстрів нашої галузі, а тепер-от звів до систематизованого викладу. Ці принципи змінили мій спосіб роботи, тож і вам, сподіваюся, книжка стане в пригоді.*

### ЗМІСТ

- **Чому з'явилася ця книжка**
- **Розвиток техніки малюнку**
- **Час малювати**
- **Правильне планування часу і простору**
- **Урок 1**
- **Вперед, у 1940-й**
- Історія схем і проміжків
- Крайні та проміжні позиції
- Ключові зображення
- Три шляхи в анімації
- Тести-тести-тести
- Монтажний лист
- Настає світанок…
- Найкраща система нумерації
- Змагання «одиниці» й «двійки»
- Верхні чи нижні кріплення?

#### **Знову про планування простору**

- Класичні помилки з проміжними позиціями
- Пильнуйте дугу
- Додатковий рух об'єкта
- Видовжені проміжні зображення
- Головні помилки новачків
- «Грубий» підхід
- Що можна залишити на асистента?
- Не варто зрізати на поворотах
- **Хода**
- Передаємо вагу
- Встановлюємо темп
- Проміжна позиція чи розрив
- Два способи розпланувати ходу
- Енергійна хода
- Розслаблена хода
- Глибше вивчення ходи
- Не спробуєш не навчишся
- П'ята
- Рух стопи

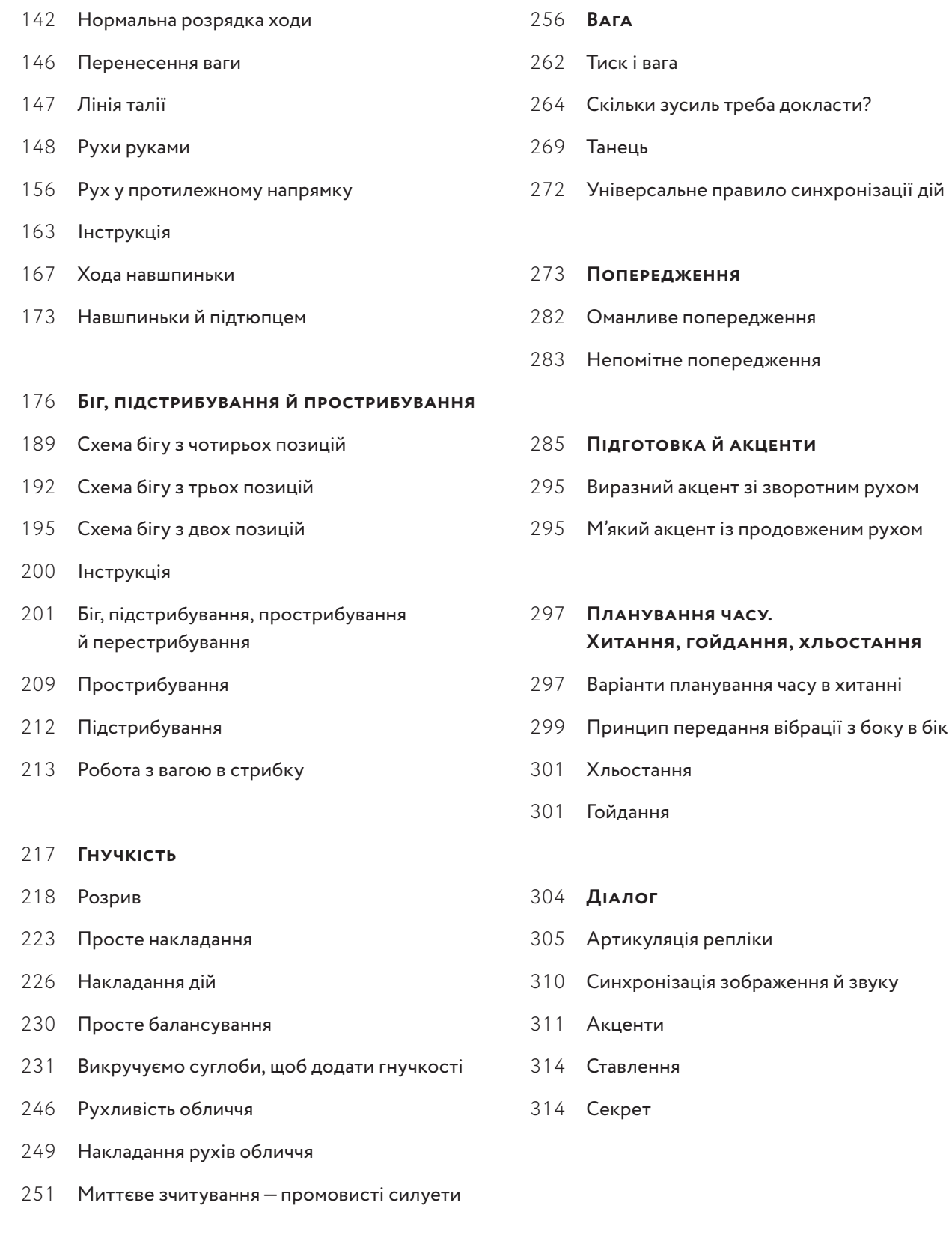

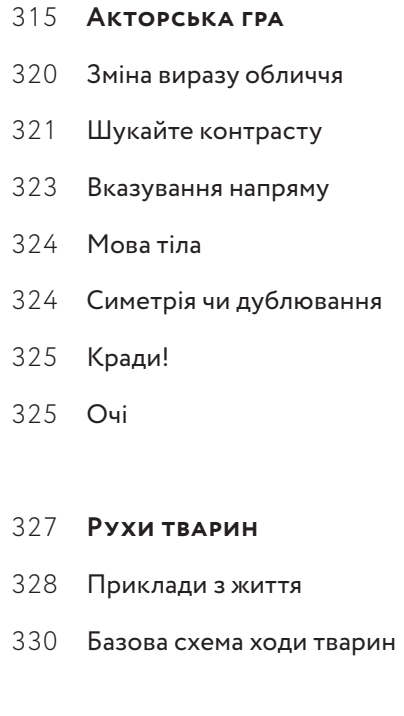

#### **Режисерська робота**

- Бриф
- Превізуалізація
- Розділіть персонажів
- Найкращих наперед
- Добір аніматорів
- Вносимо зміни
- «Кажи! Кажи!»
- Озвучування
- Зведення
- Дослідження
- Монтаж
- Вірте у свій матеріал

#### **Перегляд**

- Процедура
- Складники

#### **Додано в розширеному виданні**

- Урок 1 із гнучкості
- Видалення елементів і продовження руху
- Зроби помітним те, що хочеш показати
- Голівудський стрибок
- Контраст і зміна
- Артикуляція реплік у діалозі
- Використання прикладів руху з життя
- Гнучкість тварин
- Рухи пса, що біжить
- Як насправді ступає кінь?
- Кінська рись
- Кінський галоп
- Птахи
- Непрості приписи щодо «реалістичності» та ваги
- Поза з рухом
- Велика Суперечка про «реалістичність»
- Рішення
- Так, але…
- Попередній висновок
- Мій висновок
- Замальовки з натури в анімації
- Подяки

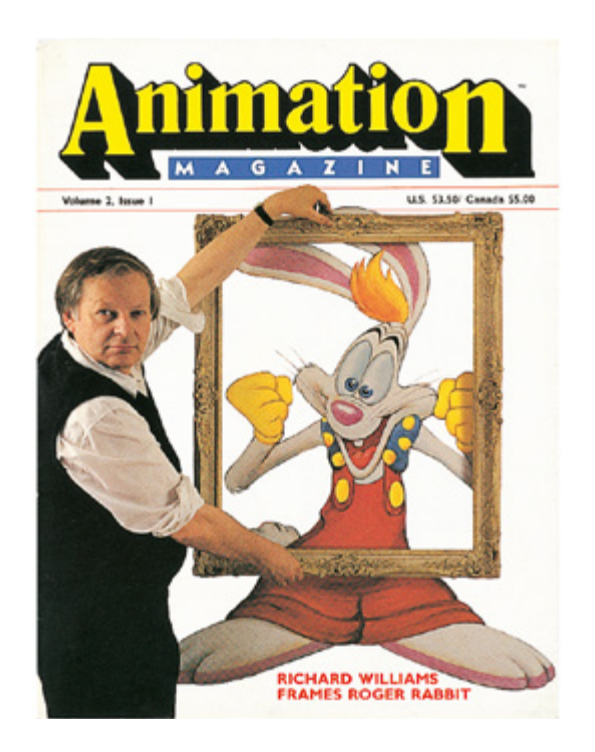

#### **Чому з'явилася ця книга?**

Коли мені було десять років, я придбав книгу в м'якій палітурці — «Як створювати мультфільми» Ната Фолка, видану 1940 року. Її вже давно не перевидають, та я користувався нею як зручним довідником з анімаційних стилів Голлівуду 1930-х років, коли створював персонажів і керував анімаційним процесом для мультфільму «Хто підставив кролика Роджера?» («Who Framed Roger Rabbit»).

Утім, важливішим для мене було інше: у книзі все було зрозуміло і ясно, тож базові знання про те, як створюються мультфільми, закарбувалися в пам'яті мого маленького десятирічного мозку так міцно, що коли я серйозно зацікавився цим жанром у свої двадцять два, основна інформація все ще була тут.

Я жив і малював у Іспанії, коли раптом дивовижні можливості, які надавала анімація, заполонили мої думки. Я запланував свій перший фільм, узяв гроші, відкладені з написання портретів, і вирушив до Лондона. Якийсь час було скрутно, але врешті-решт я знайшов роботу — створював анімовані рекламні ролики для телебачення, і зміг сам профінансувати свій «Маленький острів» («The Little Island»), філософський диспут без слів тривалістю півгодини, що виграв численні міжнародні нагороди.

За три роки після завершення роботи над фільмом мене поволі охоплювало прикре усвідомлення, що я насправді мало знаю про артикуляцію в анімації — тобто про те, як воно все має рухатися. Щоб потренуватися, я промальовував зображення відьми, які створив Кен Гарріс для мультфільму про Баґза Банні («Broomstick Bunny», 1951 рік, режисер Чак Джонс). Ця вправа тільки підтвердила мої підозри, що я геть мало знаю про зображення руху.

Ще працюючи над «Маленьким островом», я потрапив на другий реліз «Бембі», та, оскільки вважав себе революціонером у анімаційній галузі, відкинув для себе цей фільм як шаблонний. Проте після завершення своєї роботи я переглянув «Бембі» ще раз — і буквально виповз із кінотеатру. Як їм таке *вдалося*? Я вже знав достатньо, аби зрозуміти, що не знаю нічогісінько!

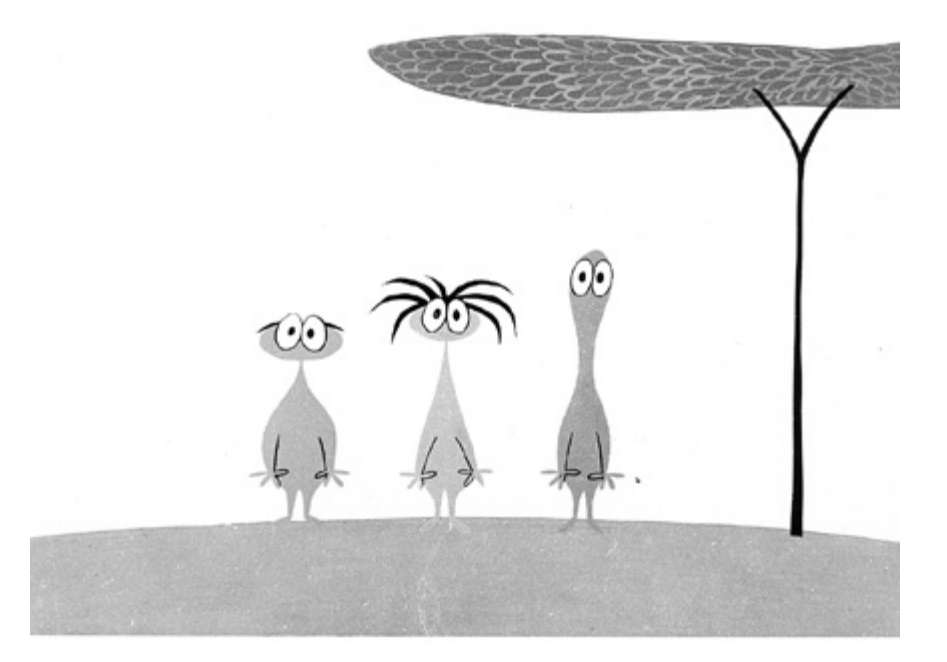

«The Little Island», 1958 рік.

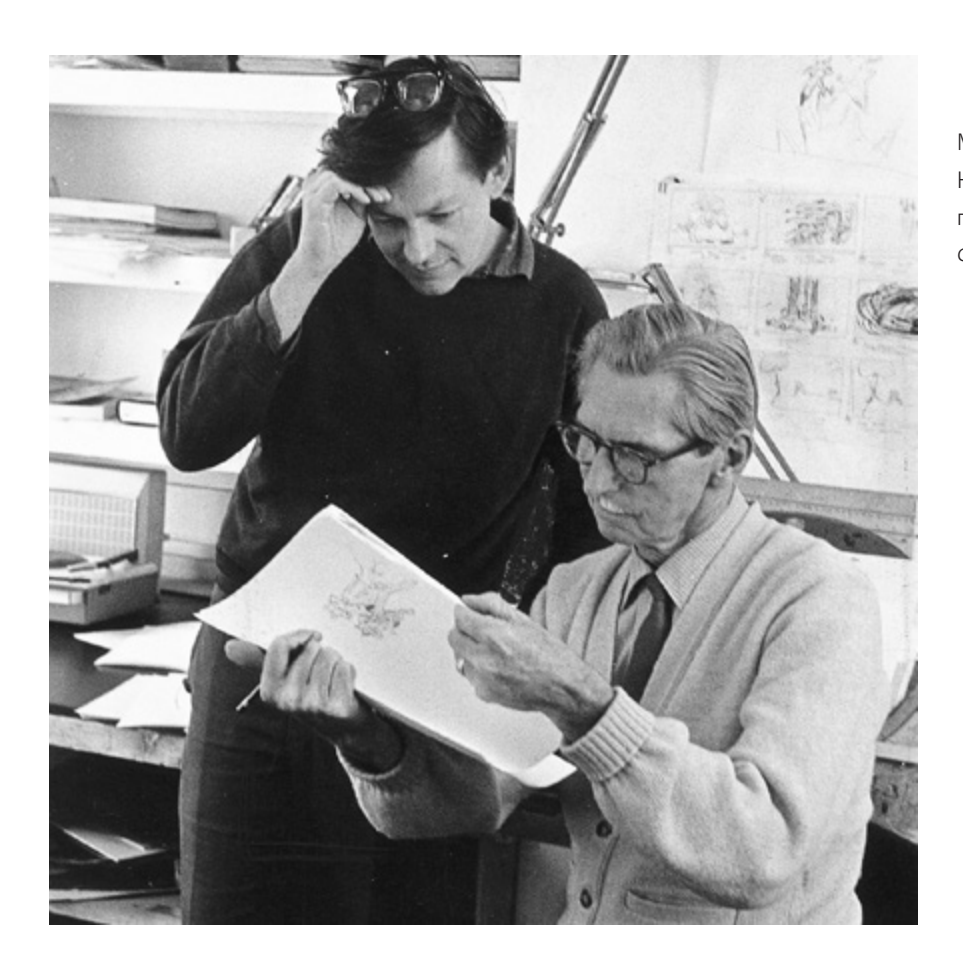

Майстер анімації Кен Гарріс та його послідовник, 1969 рік. *Фото: Frank Herrmann*

Тож як і де вчитися? Я працював незалежним аніматором у Англії й не хотів перебиратися до голлівудської фабрики мультфільмів. Мої прагнення були суперечливими. З одного боку, я хотів зберегти свою мистецьку свободу, а з другого — украй потребував знань.

Була ще книжка Престона Блера «Як створювати анімаційні фільми» («How to Animate Film Cartoons»), та мене мало приваблював анімаційний стиль сорокових із принципом «стискання-розтягання» (сквош і стрейч, squash and stretch), і тому було важче змусити себе опановувати принципи, що лягли в його основу, — хоча це й було солідне видання, а Престон — чудовий аніматор Золотого віку Голлівуду. Іронія долі   за сорок років мене уславить робота над «Хто підставив кролика Роджера?», мультфільмом, намальованим у стилі, через який я колись відкладав вивчення Престона.

Набагато пізніше мені випало працювати з Кеном Гаррісом, першим «справжнім» досвідченим аніматором, якого я знав; це його відьму з «Broomstick Bunny» я промальовував. Загальновизнано, що Кен Гарріс був головним аніматором у «Warner Bros». І зрозуміло, що режисер Чак Джонс у всьому покладався на нього.

1967 року мені вдалося витягти Кена до Англії, і відтоді, працюючи з ним, я почав по-справжньому навчатися анімаційної артикуляції та продуктивності. Мені тоді було вже сорок, я мав велику успішну студію в Лондоні, вісімнадцятирічний досвід у анімації й понад сотню міжнародних нагород.

Після семи-восьми років роботи пліч-о-пліч із Кеном той сказав мені: «Гей, дядьку, а ти вже часом малюєш ці штуки там, де *треба*».

 — Еге ж, я в тебе вчуся, чи не так? — відповів я.

 — Так, — промовив він замислено. — Знаєш… а з тебе міг би бути *аніматор*.

Після початкового шоку я усвідомив, що він має рацію. Кен був Справжнім Аніматором — я ж просто створив купу красивих малюнків у різних стилях, і вони навіть працювали, — але їм бракувало тієї невидимої «чарівної» складової, що робила б їх живими й переконливими.

Тож я подвоїв свої зусилля (найбільше вправляючись у «акцентах» голови й рук), і наступного року Кен сказав: «Гаразд, ти аніматор».

А ще за кілька років він мовив: «Гей, дядьку, а з тебе міг би бути *добрий* аніматор».

Коли йому було вже вісімдесят два, я навідувався до нього додому, в будиноктрейлер в Огай (штат Каліфорнія), і ми працювали над сценами, які він пізніше анімував. Час від часу він потребував пів години подрімати, а я тим часом продовжував роботу.

Одного дня він заснув аж на три години, а коли прокинувся, я вже проанімував досить багато.

 — Вибач, Діку, — сказав він. — Ти ж знаєш… Я вже просто стариган, чорти б мене забрали. — І після довгої паузи: — О-о-о… Бачу, ти анімував сцену…

 — Так, — відповів я. — Чим же ще було зайнятися?

 — Гарні малюнки… — промовив він, а потім вказав на один: — Глянь, ось цей неправильний! Ти помилився.

І звісно, він мав рацію.

 — Чорт забирай, Кене! — вигукнув я. — Я пропрацював із тобою тринадцять років, і я *досі* не вхопив це твоє «щось». Боюся, що ти забереш його із собою в могилу.

 — Та-а-ак, та-а-ак, — пирхнув він сміхом, а потім додав: — Ну, в тебе й самого досить добре виходить, - і пирхнув ще раз.

Кен працював дуже швидко, і я завжди прохав його давати мені якомога більше епізодів, часом просив малювати вже коли надворі сигналило таксі, що мало везти його в аеропорт, на літак додому, в Штати.

Коли він помер 1982 року, у свої вісімдесят три, я найбільше шкодував, несучи його домовину, що не набрався духу й не всунув у його руку простого олівця біля ще відкритого гробу. Йому б це сподобалося.

Коли я лиш починав працювати з Кеном, ми саме закінчили роботу з анімаційними кадрами для епічного фільму Тоні Річардсона «Атака легкої бригади» («The Charge of the Light Brigade)», тож я гадав собі, що вже маю досить непоганий досвід. Коли Кен побачив цей фільм у кінотеатрі, він сказав: «Боже, Діку, як ви там робите все це? — І після пауза. — Звісно, воно *не надто* добре рухається…»

Утім, мені й досі не соромно за нашу роботу над цим фільмом.

Після цього ми пішли подивитися мультфільм «Жовтий підводний човен» («The Yellow Submarine») з гуртом «The Beatles» у головних ролях. Я любив стиль Гайнца Едельманна, але уривчастий стиль «пуск-стоп, стоп-пуск» у анімації переважно означає, що за пів години переважна частина аудиторії вийде у фоє. Хоч би як це було модн[о й інноваційно — рубана, неплавна анімація не втримає публіку довше як два](https://kniga.biz.ua/book-animatsiia-posibnik-z-vizhivannia-0026417.html)дцять п'ять хвилин. І хоч «Жовтий підводний човен» був культовим для працівників рекламних агенцій та університетських кіл, широка аудиторія не пішла на фільм. І це вбило ринок недіснеївських фільмів на довгі роки.

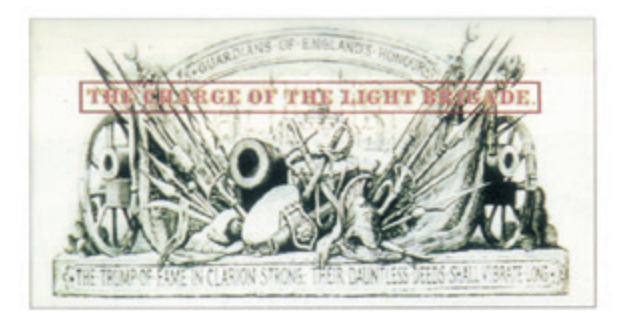

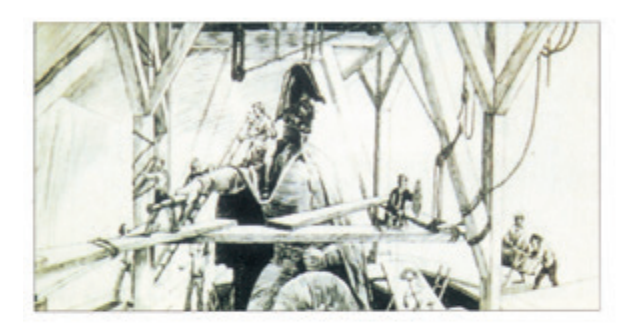

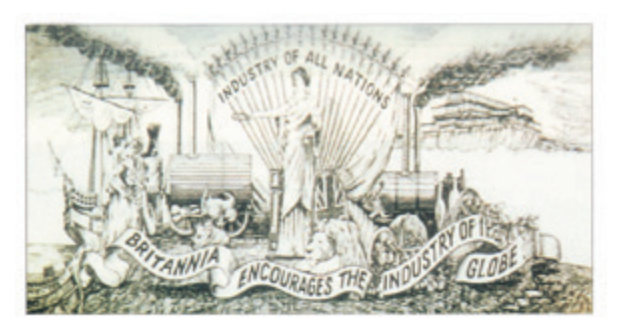

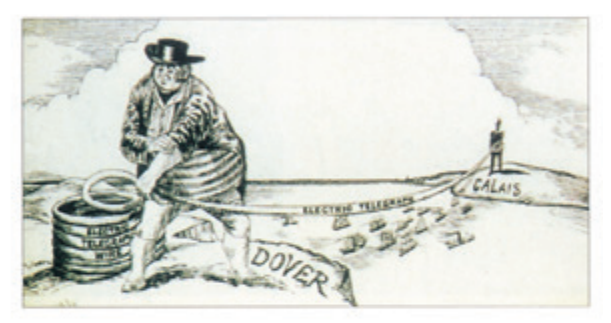

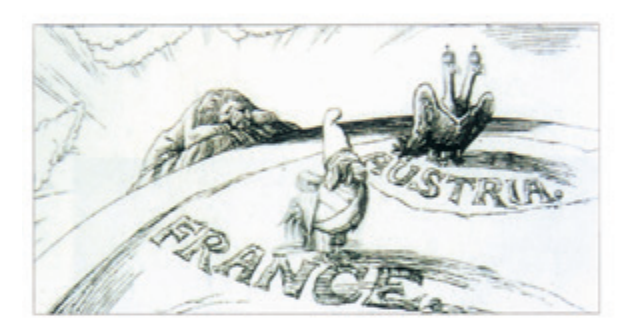

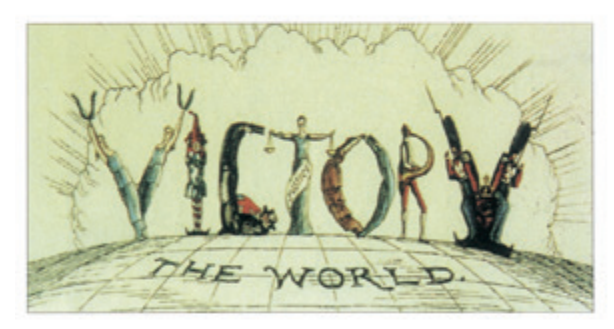

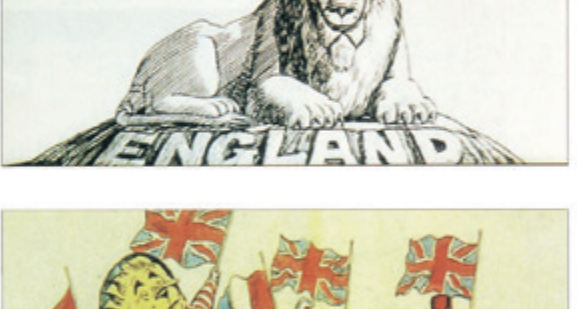

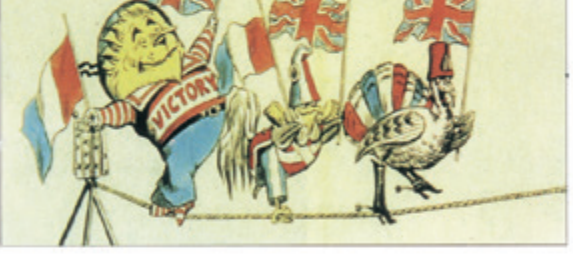

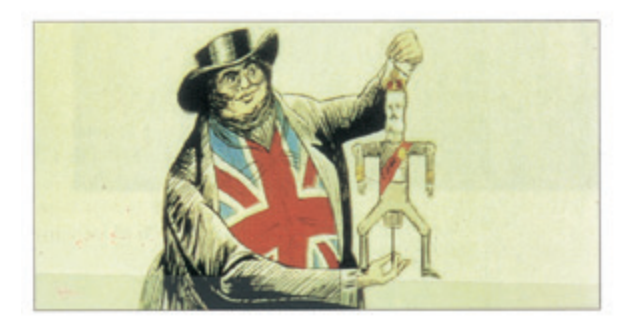

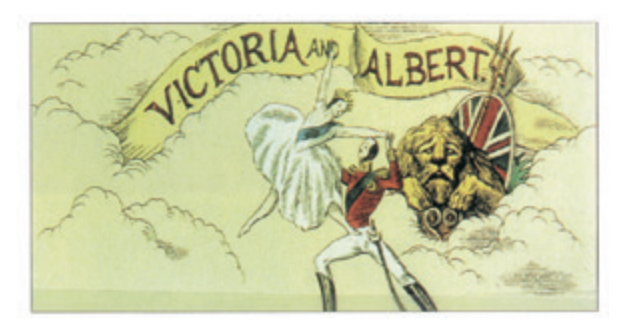

Мої анімаційні вставки з епічного фільму Тоні Річардсона «Атака ле[гкої бригади» \(«The Charge of the Light Brigade»\), 1968 рік.](https://kniga.biz.ua/book-animatsiia-posibnik-z-vizhivannia-0026417.html)

Один із керівників кінокомпанії «United Artists», що розповсюджувала «Жовтий підводний човен», сказала мені: «І це ж "Бітлз" на вершині популярності — а люди *все одно* не йдуть мультфільми, якщо вони не від Діснея». Усі керівники кінокомпаній тоді так казали про анімаційні фільми: «Якщо на них немає імені Діснея, то ніхто на них не піде». Але ж річ була не в імені Діснея, а в професійності його студії, що захоплювала аудиторію й тримала її біля екрану 80 хвилин.

Чи не того самого тижня вийшла діснеївська «Книга джунглів» («The Jungle Book»)   і вмить стала хітом. Я пішов на неї неохоче, гадаючи (я все ще вважав себе за інноватора), що навіть коли там буде щось цікаве, несподіванок не варто чекати.

Фільм почався з шаблонних вовків, які прийняли до себе милесеньке дитятко, що неодмінно зворушить домогосподарок. Я запам'ятав малого Мауглі верхи на чорній пантері, і кожна його дія й рух були геть шаблонними — аж поки він не зліз із неї. І раптом усе змінилося. Змінився стиль малювання. Змінилися пропорції. Змінилися рухи й поведінка. Пантера допомогла хлопчикові здертися на дерево, і рівень видовища був майже чудовим. Дія, стиль малюнка, виконання й навіть кольори були прекрасні. Потім з'явилася змія, що спробувала загіпнотизувати хлопця, — і публіка була в захваті. Я ж сидів здивований.

Фільм і далі тримався найвищого рівня, а коли зайшов тигр завважки вісімсот фунтів, що був *і* тигром, *і* актором, який його озвучував (Джордж Сандерс), — я усвідомив, що не розумію навіть, *як* це було зроблено, не кажучи вже про те, щоб зробити це самому. Я повернувся до своєї студії шокованим і цілу ніч писав довгого листа від шанувальника.

Мені здавалося, що в тих сценах я впізнав руку великого діснеївського генія Мілта Кала, яким захоплювався Кен Гарріс. Першим ім'ям у переліку головних аніматорів у титрах *було* «Мілт Кал», тож я припустив, що всю роботу, яка вразила мене, зробив саме Мілт. І виявилося, що все так і було — крім одного кадру, над яким попрацював Оллі Джонстон. Він, разом із Френком Томасом, зробив багато чого дивовижного в цій стрічці.

Тож я написав Мілтові, що вважаю «Книгу джунглів» найвищою точкою анімаційної видовищності й навіть не припускаю, що досягти такої вершини було б можливо без діснеївського досвіду.

Згодом я дізнався, що Мілт назвав мого листа найзворушливішим із усіх, які будь-коли надсилали в студію, і мало того — що він знає трохи про мою роботу й хотів би зустрітися зі мною.

Амбітність змусила мене переглянути власну думку, що *лише* вони здатні досягати таких висот; я вирішив, що коли є талант, досвід, наполегливість, а до цього ще додати фахові знання, — то все можливо, чому ні?

Я не міг більше чекати. Я мусив дізнатися *все* про цю роботу й осягнути всі її аспекти. Тож щороку, із простягнутою рукою я став навідуватися до Мілта Кала й Френка Томаса, до Оллі Джонстона й Кена Андерсона, — на Студію Волта Діснея.

Ось одна з найважливіших речей, які сказав мені Мілт: «Наша анімація відрізня[ється від будь-чиєї, бо вона правдоподібна. Речі мають свою вагу, а персона](https://kniga.biz.ua/book-animatsiia-posibnik-z-vizhivannia-0026417.html)жі мають м'язи, і ми створюємо ілюзію дійсності».

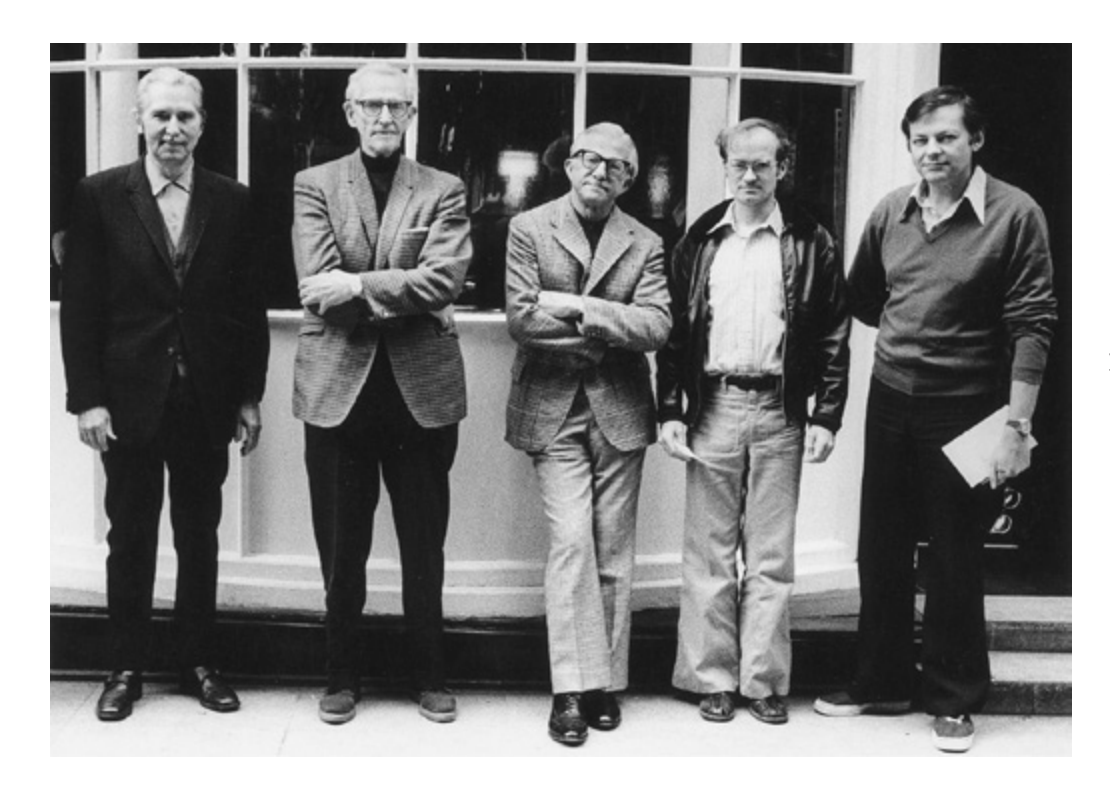

Рушій анімаційних знань. Зліва направо: Кен Гарріс, Ґрім Нетвік та Арт Беббіт із учнями— Річардом Пердамом та мною біля моєї студії на Сохо-сквер у Лондоні, 1973 рік. *Фото: Frank Herrmann*

Але як домогтися цієї правдоподібності? Я ж їздив туди не помити ноги в Мілтовій ванні, не з'ясувати, чим снідає Френк Томас. Я закидав їх питаннями з ретельно складеного списку, а потім нотував усе, що вони казали. Ці дивовижні віртуози стали моїми друзями й були неймовірно щедрими на допомогу. Мілт казав: «Хто питає — той не блудить. Якщо, звісно, питає в знавця, — бо не всім із цим щастить».

Мені дуже щастило; зокрема в тому, що моїм колегою та вчителем став чудовий легендарний аніматор Арт Беббіт. Саме Беббіт працював над Ґуфі та анімував Танець грибів у «Фантазії» («Fantasia»). Він передав мені величезний багаж своїх знань — провів кілька домашніх семінарів місячної тривалості, і працював зі мною на моїй лондонській та голлівудській студіях упродовж багатьох років.

1973 року я запросив вісімдесятитрирічного Ґріма Нетвіка, котрий з віком аж ніяк не втратив майстерності, стати «домашнім» учителем при моїй лондонській студії. Ґрім уславився роботою над Бетті Буп і створенням більшості кадрів із Білосніжкою в «Білосніжці та семи гномах». Ще я тісно працював із Емері Гокінсом, котрого Кен Гарріс називав аніматором із безмежною уявою. Емері був страшенно творчим, крутився тут і там, у кожній студії. Крім того, я мав можливість попрацювати, хоч і недовго, із Ейбом Левітовом, Ґеррі Чинакі та Кліфом Нордберґом. Дік Г'юмер, один із найперших аніматорів Нью-Йорка і згодом головний діснеївський сценарист («Білосніжка та сім гномів» («Snow White and the Seven Dwarfs»), «Дамбо» («Dumbo»), «Фантазія» («Fantasia») та решта видатних ранніх діснеївських мультфільмів) дуже ясно змалював мені картину світанку анімації.

Більшіс[ть згаданих людей уже не з нами, але в цій книзі повно знань і вмінь, які](https://kniga.biz.ua/book-animatsiia-posibnik-z-vizhivannia-0026417.html)  я перебрав саме від них.

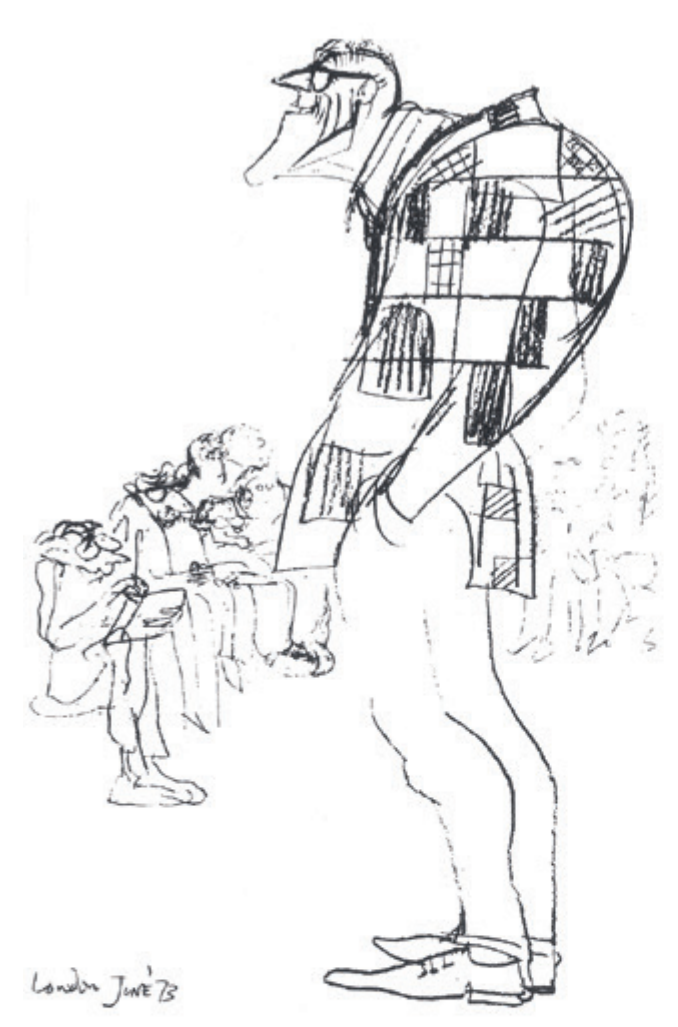

Це я намалював Мілта під час викладання у моїй студії. Мілт каже: «Не слухайте Діка, він технар».

Мілт завжди заохочував мене працювати в моєму власному, вільнішому стилі, який йому подобався, але я спершу хотів навчитися всього.

 Двоє геніїв разом навчають автора: Френк Томас стоїть, Мілт Кал за столом, початок 1970-х років.

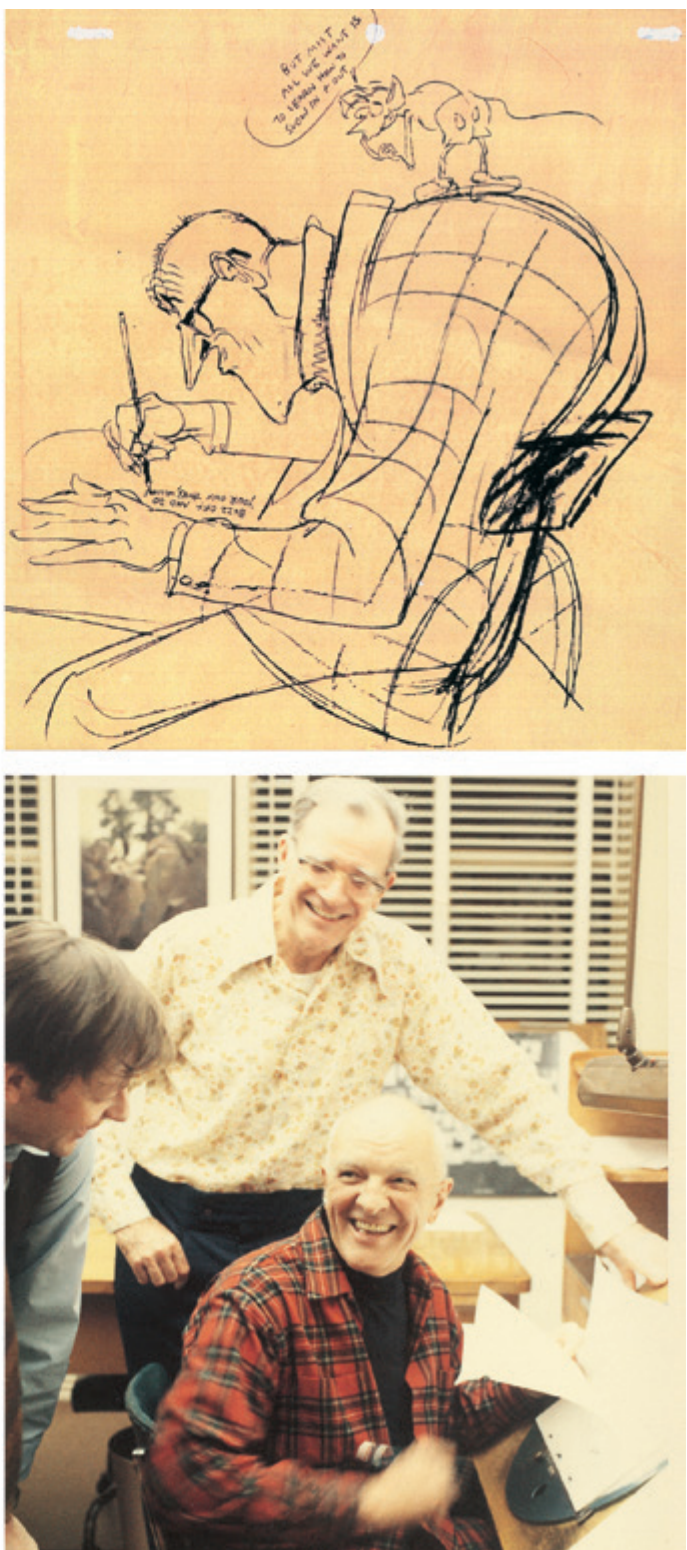

*Використано з дозволу Disney Enterprises, Inc.*

Бажано, щоб художник, який створює проміжні зображення, розумів і міг відтворити на папері нестандартну дію.

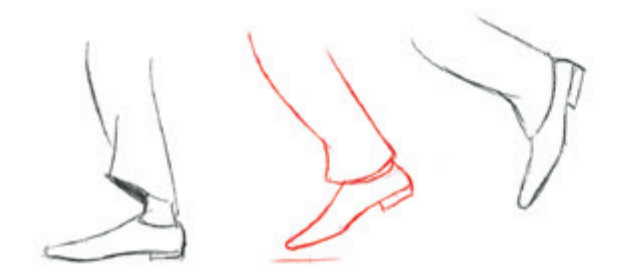

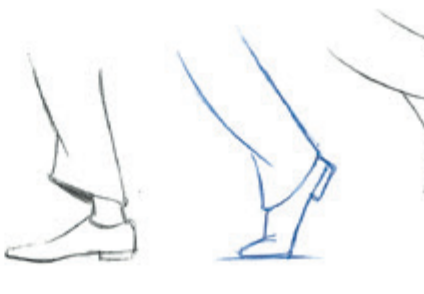

Не просто проміжне зображення

А ось таке

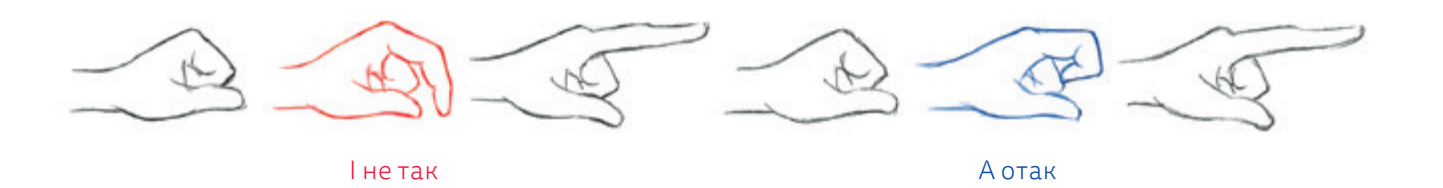

#### Пильнуйте криві

Більшість рухів розвиваються по кривій. Загалом можна сказати, що кожен окремий рух—окрема крива. Переважно траєкторія певної дії нагадує хвилю або щось на кшталт вісімки:

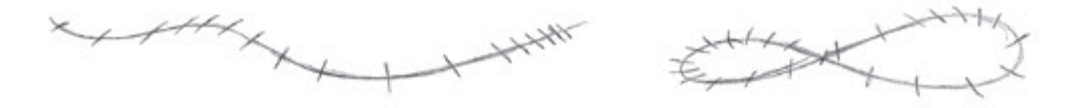

Буває й траєкторія, що утворює кут, або й узагалі пряма. Пряма лінія передає потугу.

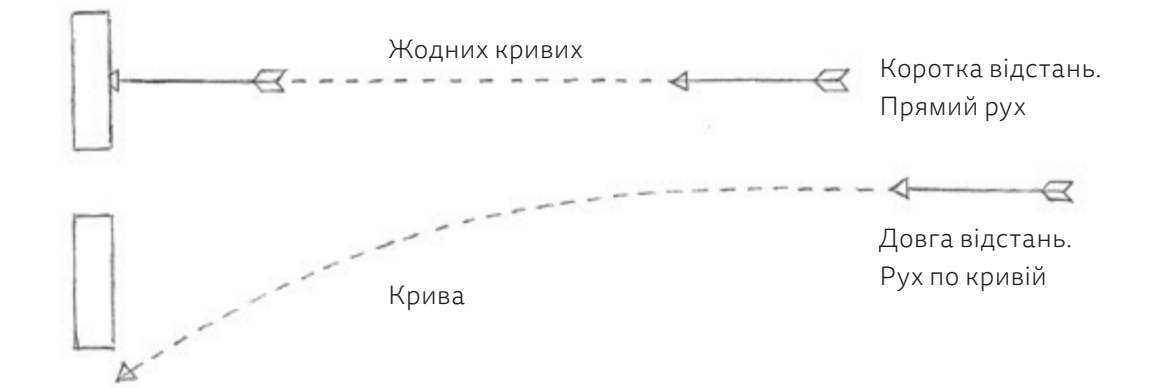

Крива дії забезпечує плавність руху.

У цьому зображенні змаху руки зап'ястя окреслює дугу й тягне за собою всю руку.

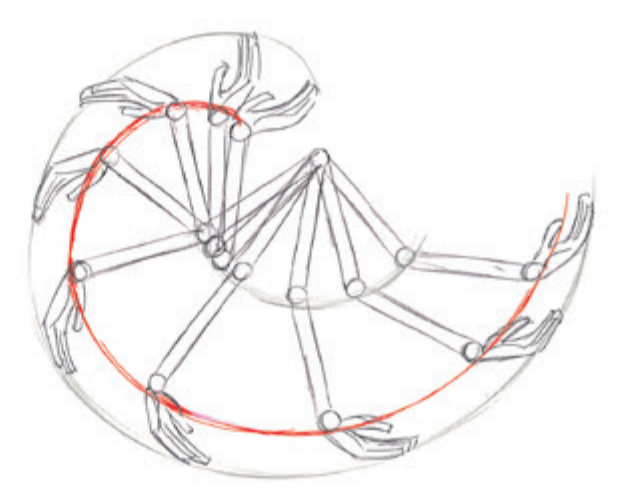

І, звичайно, кістки не вкорочуються й не ростуть вони зберігають ту саму довжину.

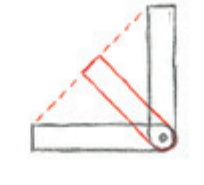

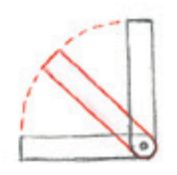

Явно неправильно Явно правильно

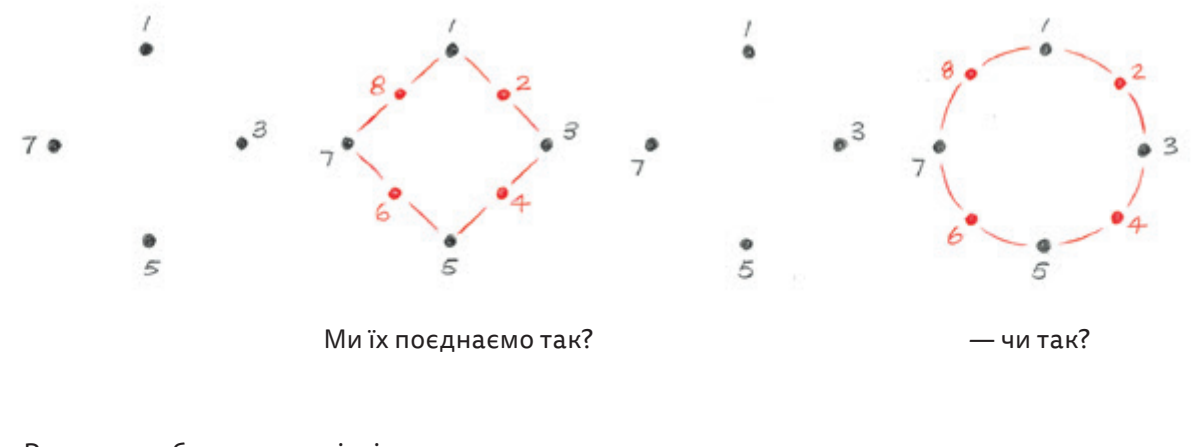

Крива надзвичайно важлива! Хай, наприклад, у нас є позиції 1, 3, 5 та 7 —

Результати будуть геть різні — тому ми крутимо й перевертаємо зображення, аби забезпечити правильне передання траєкторії руху.

Часто виходить щось таке — Точніше, зазвичай виходить таке — Тобто [— дещо середнє між першим і другим](https://kniga.biz.ua/book-animatsiia-posibnik-z-vizhivannia-0026417.html)

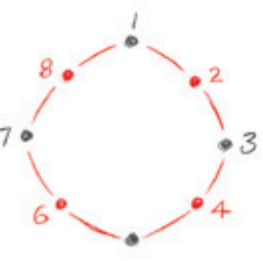

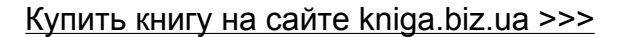